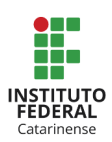

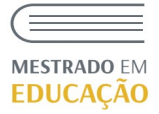

## **INSTITUTO FEDERAL CATARINENSE PROGRAMA DE PÓS-GRADUAÇÃO EM EDUCAÇÃO**

## **PROCEDIMENTO PÓS-DEFESA**

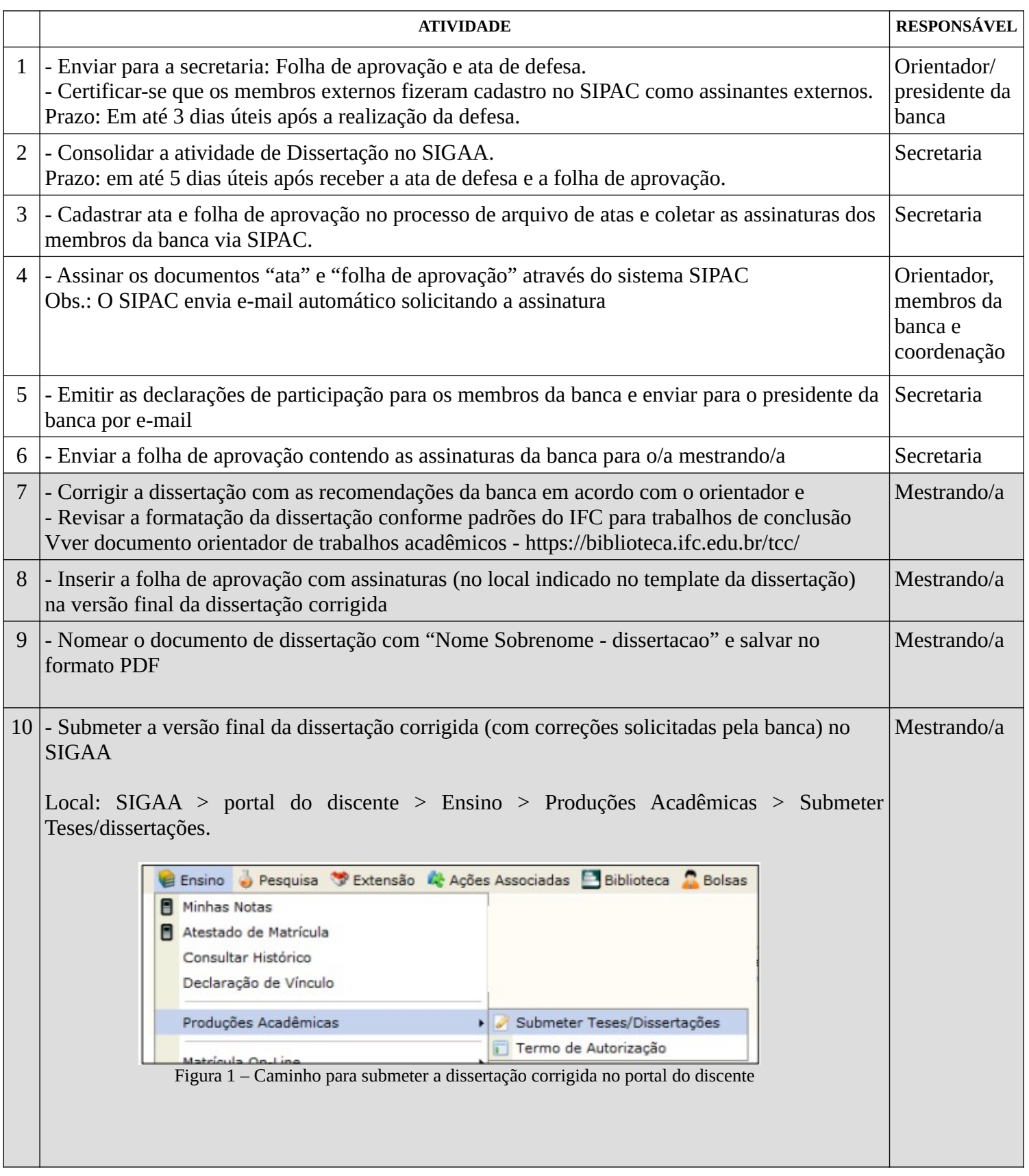

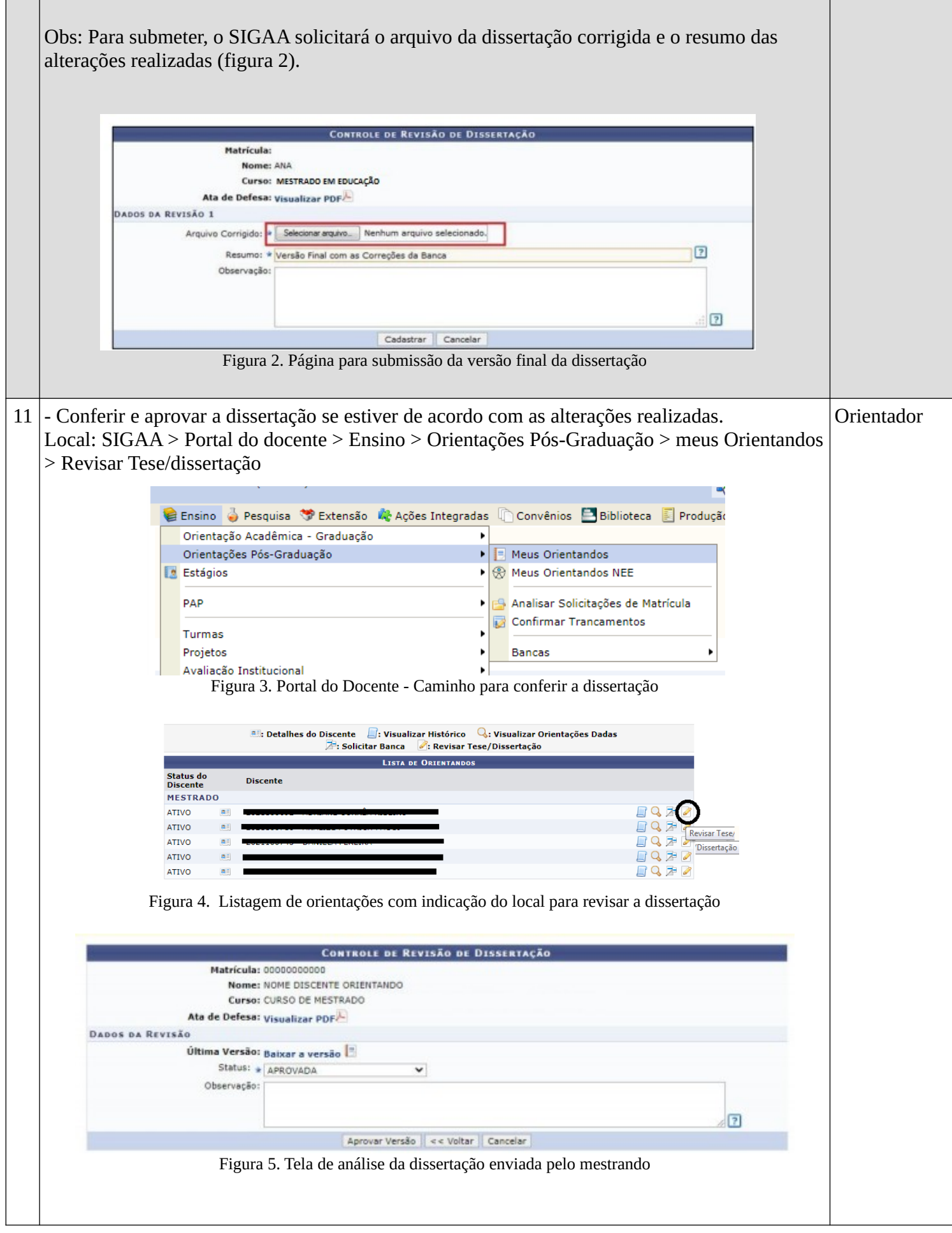

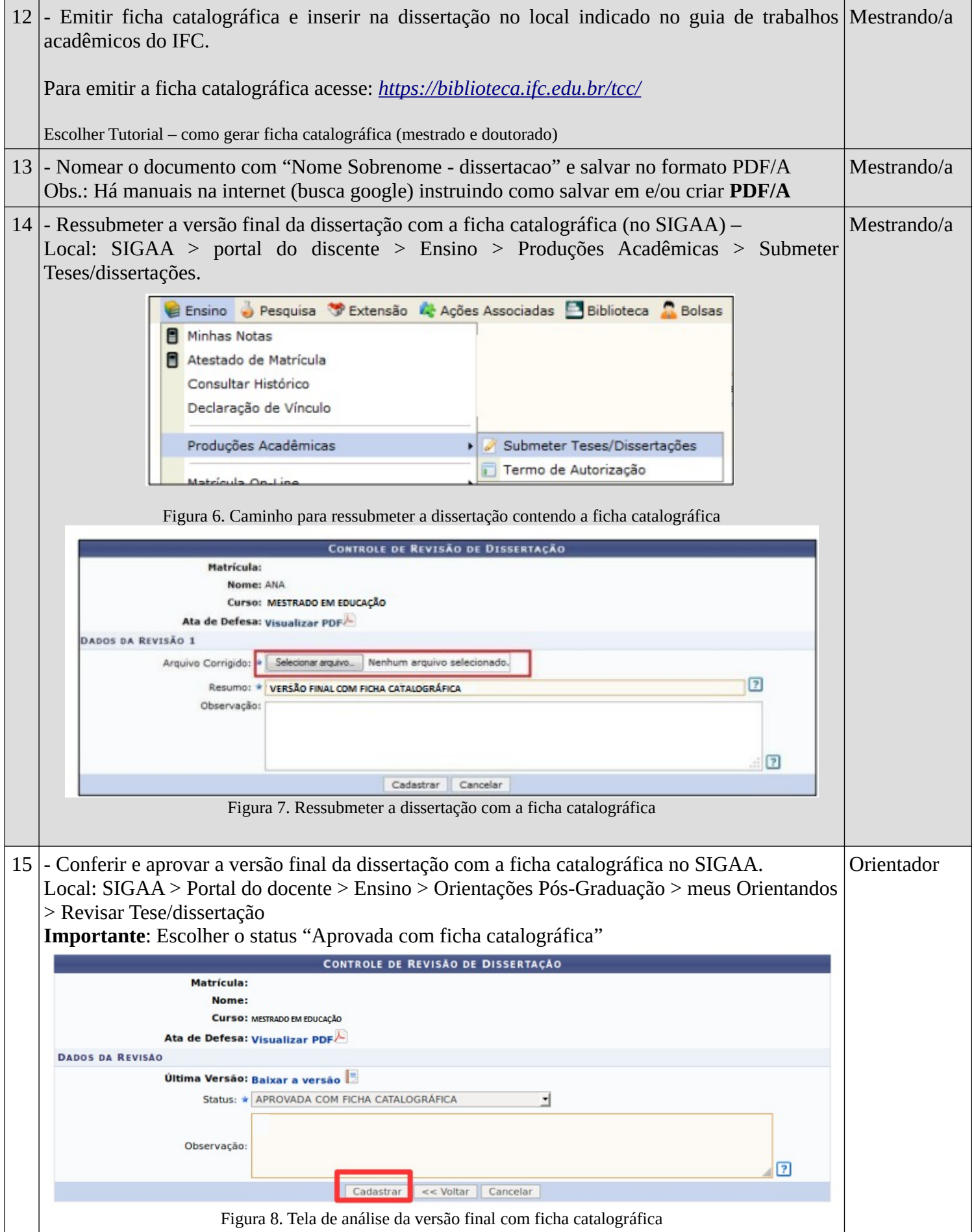

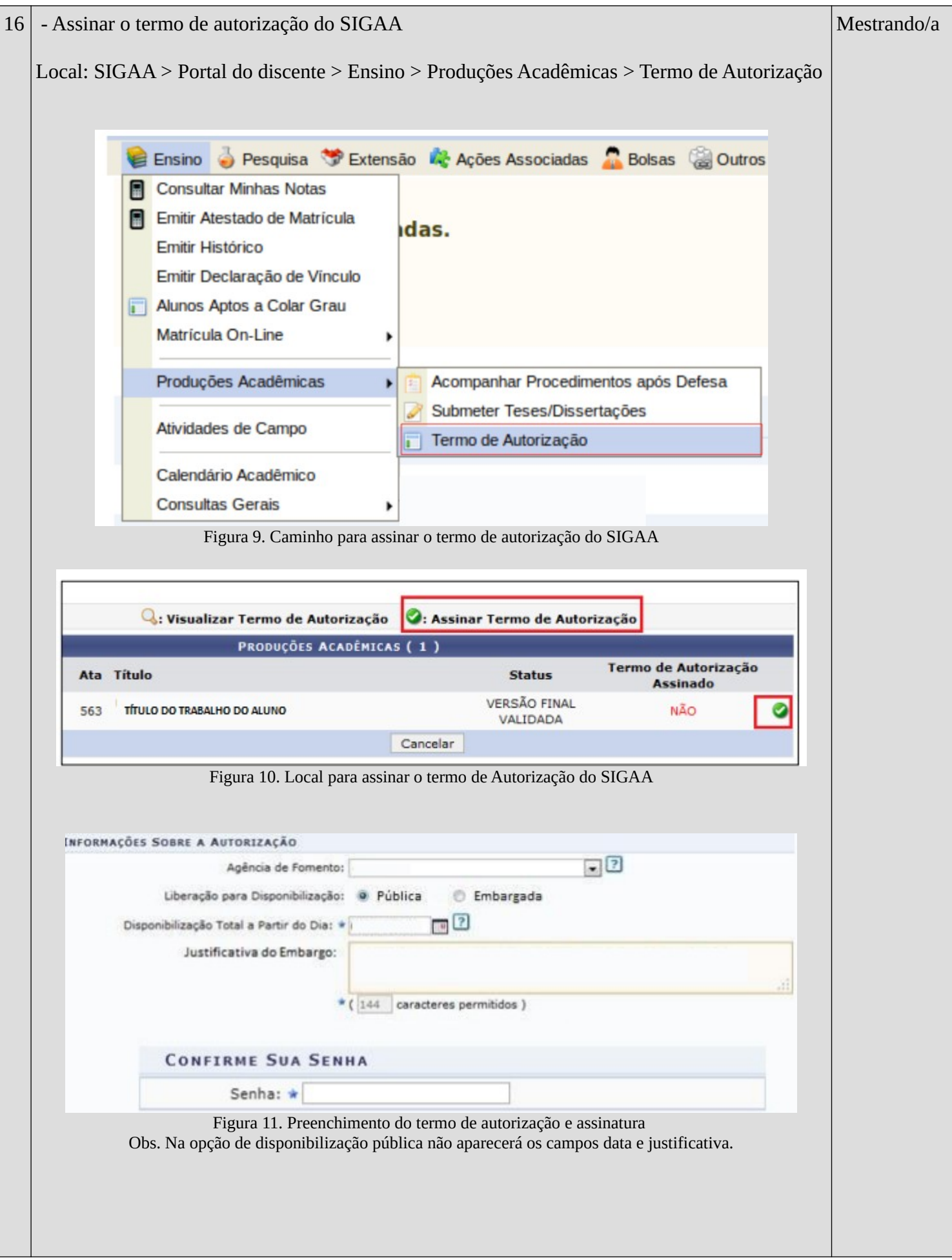

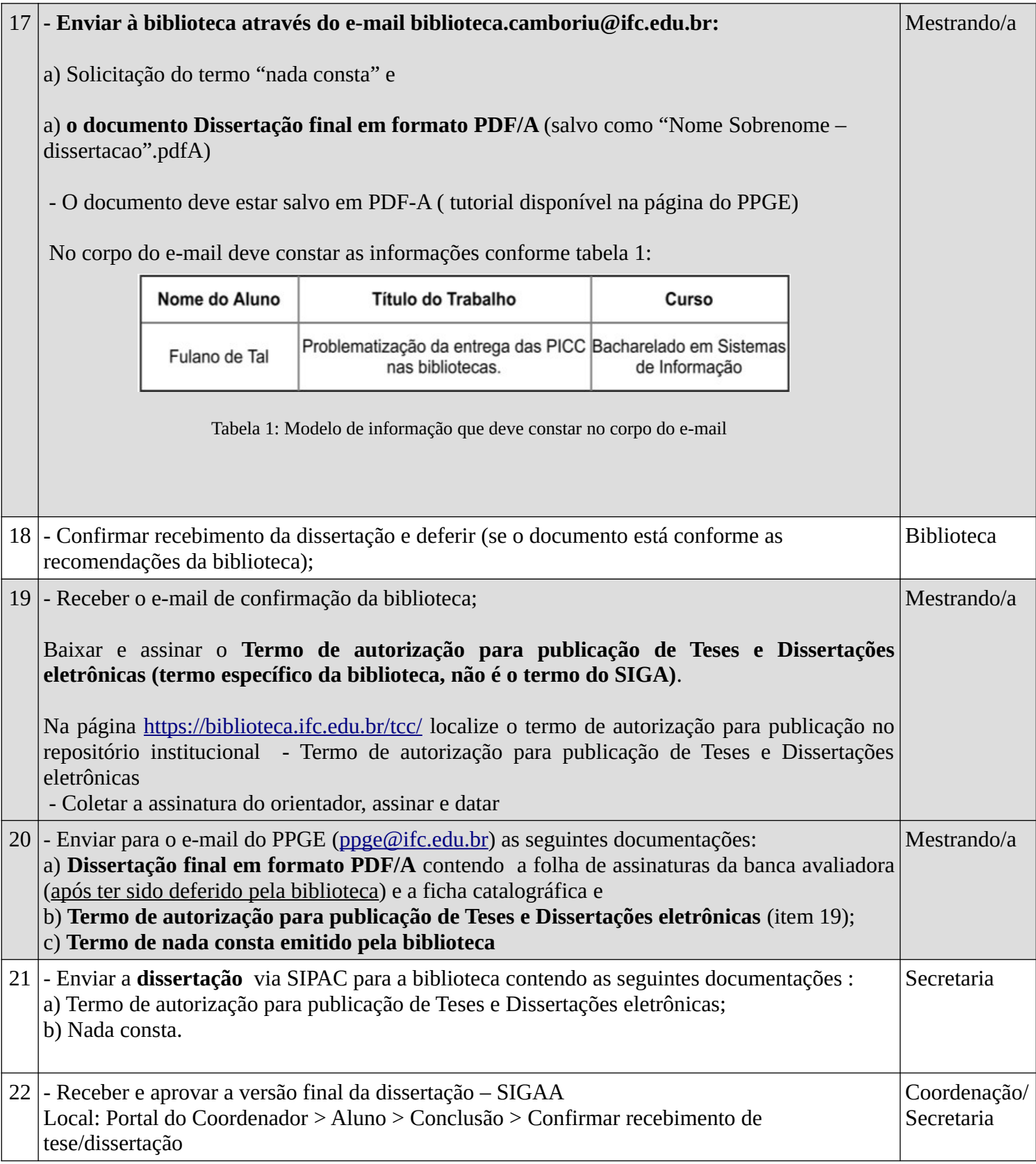

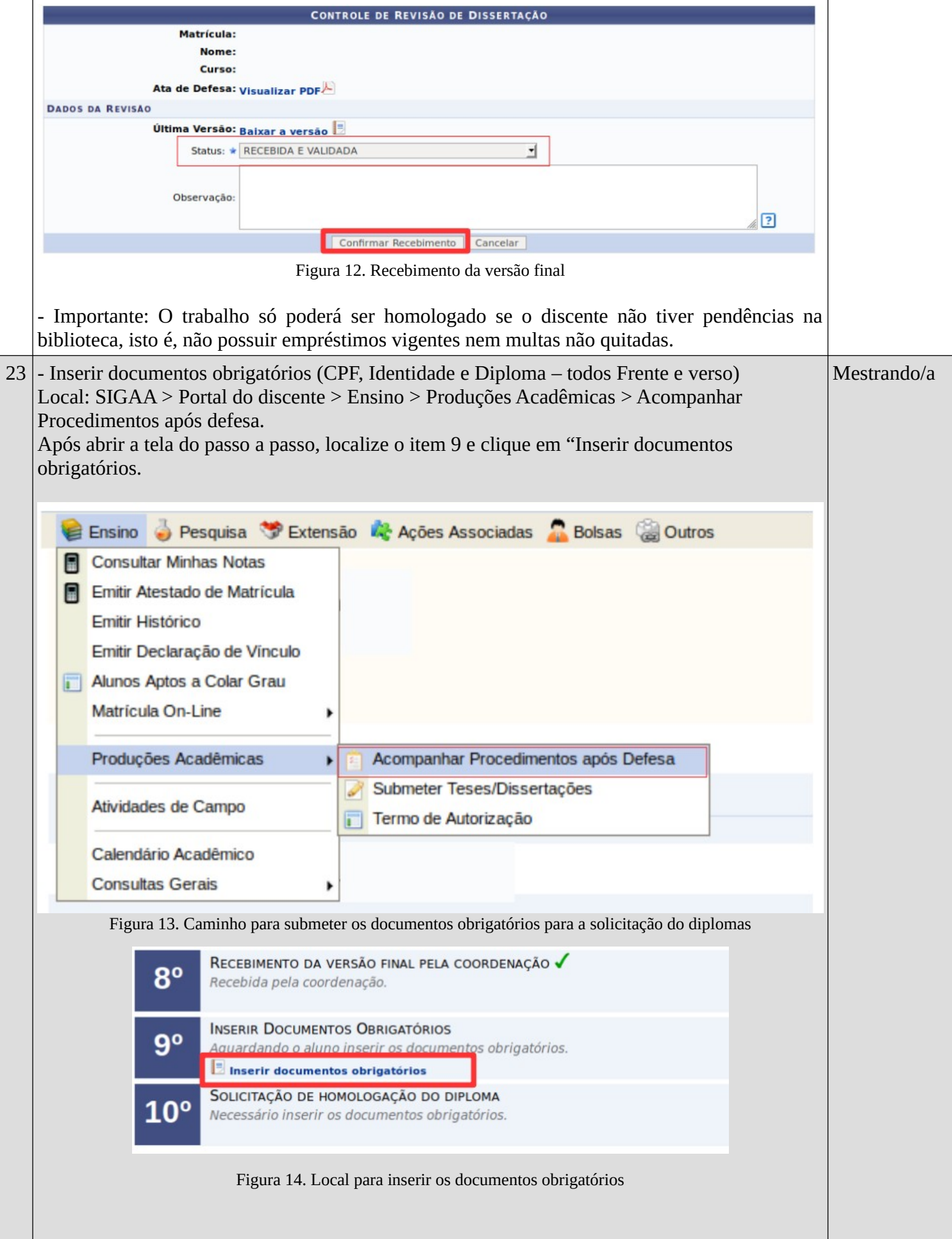

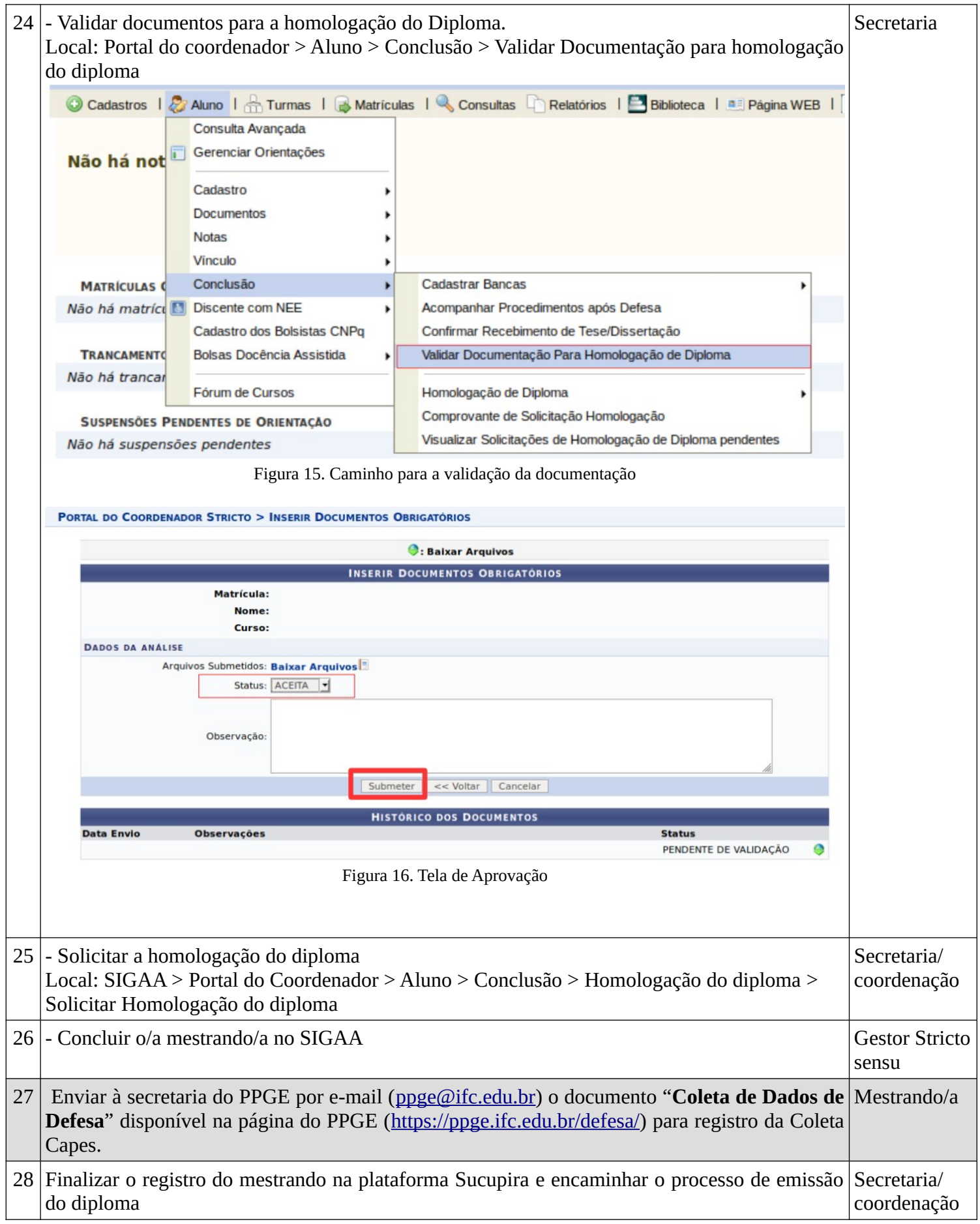